#### ajax1.html 1/2 lectures/9/src/ajax/

```
1: < 1--2:
 3: ajax1.html
 4:
 5: Gets stock quote from quote1.php via Ajax, displaying result with alert().
 6:
 7: Computer Science 50
 8: David J. Malan
 9:
10: ->11:
12: <!DOCTYPE html PUBLIC
13: -{\frac{\sqrt{W3C}}{\text{DTD} \times \text{HTML}}} 1.0 Transitional//EN"<br>14: "http://www.w3.org/TR/xhtml1/DTD/xhtml1-
           14: "http://www.w3.org/TR/xhtml1/DTD/xhtml1-transitional.dtd">
15:
16: <html xmlns="http://www.w3.org/1999/xhtml"><br>17: <head>
      17: <head>
18: <script type="text/javascript">
19: // <![CDATA[
20:21:21: // an XMLHttpRequest<br>22: var xhr = null;var xhr = null;23:24:24: /*
25: * void
26: * quote()<br>27. *
\frac{27}{28}:
               * Gets a quote.<br>*/
29: 30: 30function quote()
31: {<br>32:32: // instantiate XMLHttpRequest object<br>33: trv
                    try
\begin{array}{l} 34: \\ 35: \end{array}35: xhr = new XMLHttpRequest();
36: 37:\text{catch} (e)
38: {
39: xhr = new ActiveXObject("Microsoft.XMLHTTP");<br>40: }
4\,0 :
41:42:42: \frac{1}{16} // handle old browsers<br>43: \frac{1}{16} (xhr == null)
                    \text{if } (\text{xhr} == \text{null})44: {
45: alert("Ajax not supported by your browser!");<br>46: return:
                    return;
47:
```
#### ajax1.html 2/2 lectures/9/src/ajax/

```
48:49:49: // construct URL<br>50: var url = "quote"
                   50: var url = "quote1.php?symbol=" + document.getElementById("symbol").value;
\frac{51}{52}:
52: // get quote<br>53: xhr.onreadvst
53: xhr.onreadystatechange = handler;
54: xhr.open("GET", url, true);
55: xhr.send(null);<br>56:}
56: }
57:
\frac{58}{59}:
59: /*
60: * void
61: * handler()
62: 63:* Handles the Ajax response.
64: 65:function handler()
66: {
67: \binom{1}{2} // only handle loaded requests<br>68: if (xhr.readyState == 4)
                   if (xhr.readyState == 4)
69: {
70: // display response if possible
71: if (xhr.status == 200)
72: alert(xhr.responseText);
73: else
74: alert("Error with Ajax call!");<br>75: }
75:<br>
76: }
76: }
77:78:78: // ]]><br>79:  </scrip
          79: </script>
80: ctitle></title><br>81: c/head>
81: </head><br>82: <bodv>
       <body>83: <form action="" onsubmit="quote(); return false;">
84: Symbol: <input id="symbol" type="text" />
85: <br /><br />
86: <input type="submit" value="Get Quote" />
87: </form>
88: </body>
89: </html>
```
#### ajax2.html 1/2 lectures/9/src/ajax/

```
1: < !--2:
 3: ajax2.html
 4:
 5: Gets stock quote from quote1.php via Ajax, embedding result in page itself.
 6:
 7: Computer Science 50
 8: David J. Malan
 9:
10: ->11:
12: <!DOCTYPE html PUBLIC
13: -{\frac{\sqrt{W3C}}{\text{DTD} \times \text{HTML}}} 1.0 Transitional//EN"<br>14: "http://www.w3.org/TR/xhtml1/DTD/xhtml1-
           14: "http://www.w3.org/TR/xhtml1/DTD/xhtml1-transitional.dtd">
15:
16: \text{html } \text{cm} = \text{http://www.w3.org/1999/xhtml'} > 17: \text{chead}17: <head>
18: <script type="text/javascript">
19: // <![CDATA[
20:21:21: // an XMLHttpRequest<br>22: var xhr = null;var xhr = null;23:24:24: /*
25: * void
26: * quote()<br>27. *
\frac{27}{28}:
               * Gets a quote.
29: 30: 30function quote()
31: {<br>32:
32: // instantiate XMLHttpRequest object<br>33: trv
                   try
\begin{array}{l} 34: \\ 35: \end{array}35: xhr = new XMLHttpRequest();
36: 37:\text{catch} (e)
38: {
39: xhr = new ActiveXObject("Microsoft.XMLHTTP");<br>40: }
4\,0 :
41:42:42: // handle old browsers<br>43: if (xhr == null)if (xhr == null)44: {
45: alert("Ajax not supported by your browser!");<br>46: return:
                   return;
47:
```
#### ajax2.html 2/2 lectures/9/src/ajax/

```
48:49:49: // construct URL<br>50: <br>var url = "quote"
                      50: var url = "quote1.php?symbol=" + document.getElementById("symbol").value;
\frac{51}{52}:
52: // get quote<br>53: xhr.onreadvst
53: xhr.onreadystatechange = handler;
54: xhr.open("GET", url, true);
55: xhr.send(null);<br>56:}
56: }
57:
\frac{58}{59}:
59: /*
60: * void
61: * handler()
62: 63:* Handles the Ajax response.
64: 65:function handler()
66: {
67: \binom{67}{7} // only handle loaded requests<br>68: if (xhr.readyState == 4)
                      if (xhr.readyState == 4)
69: {
70: // embed respose in page if possible
71: if (xhr.status == 200)
72: document.getElementById("price").innerHTML = xhr.responseText;
73: else<br>74: a
                      alert("Error with Ajax call!");
75 :<br>76 : }
76: }
77:78:78: // ]]><br>79:  </scrip>
           79: </script>
80: ctitle></title><br>81: c/head>
81: </head><br>82: <bodv>
        \simbody>
83: <form action="" onsubmit="quote(); return false;">
84: Symbol: <input id="symbol" type="text" />
85: <br />
86: Price: <span id="price">
cb>to be determined</b></span>
87: <br/> <br/> <br/> <br/> <br/> <br/> <br/> <br/> <br/> <br/> <br/> <br/> <br/> <br/> <br/> <br/> <br/> <br/> <br/> <br/> <br/> <br/> <br/> <br/> <br/> <br/> <b
87: <br />>><br>88: <input type="submit" value="Get Quote" />
89: \times / \text{form} ><br>90: \lt / \text{body} >\langle \text{body}\rangle91: </html>
```
### ajax3.html 1/3 lectures/9/src/ajax/

```
1: < 1--2:
 3: ajax3.html
  4:
5: Gets stock quote (plus day's low and high) from quote2.php via Ajax,
6: embedding result in page itself after indicating progress with an
7: animated GIF.
8:
 9: Computer Science 50
10: David J. Malan
11:
12: -513:
14: <!DOCTYPE html PUBLIC<br>15: "-//W3C//DTD XHTM
 15: "-//W3C//DTD XHTML 1.0 Transitional//EN"
16: "http://www.w3.org/TR/xhtml1/DTD/xhtml1-transitional.dtd">
17:
18: \normalfont\ensuremath{\mathsf{html}}xmlns="http://www.w3.org/1999/xhtml">19: <br> <br> <br> <br> <br> <br> <br> <br> <br> <br> <br> <br> <br> <br>
19: \leq head><br>20: \leq scr:
 20: <script type="text/javascript">
21: // <![CDATA[
22:23:23: // an XMLHttpRequest
24: var xhr = null;
25:
 26: /*
27: * void
28: * quote()
29:30:* Gets a quote.<br>*/
31:<br>32:function quote()
33: {<br>34:34: // instantiate XMLHttpRequest object
                          try \{x \}36: 37:xhr = new XMLHttpRequest();
38: }
                          catch (e)
39: 28: 28: 29: 29: 29: 29: 29: 29: 29: 29: 29: 29: 29: 29: 29: 29: 29: 29: 29: 29: 29: 29: 29: 29: 29: 29: 29: 29: 29: 29: 29: 29: 29: 29: 29: 29:\text{shr} = \text{new ActiveXObject}(\text{"Microsoft.XMLHTTP"});42:43:44:44: // handle old browsers
45: if (xhr == null)
46: {
                                 alert("Ajax not supported by your browser!");
```
#### ajax3.html 2/3 lectures/9/src/ajax/

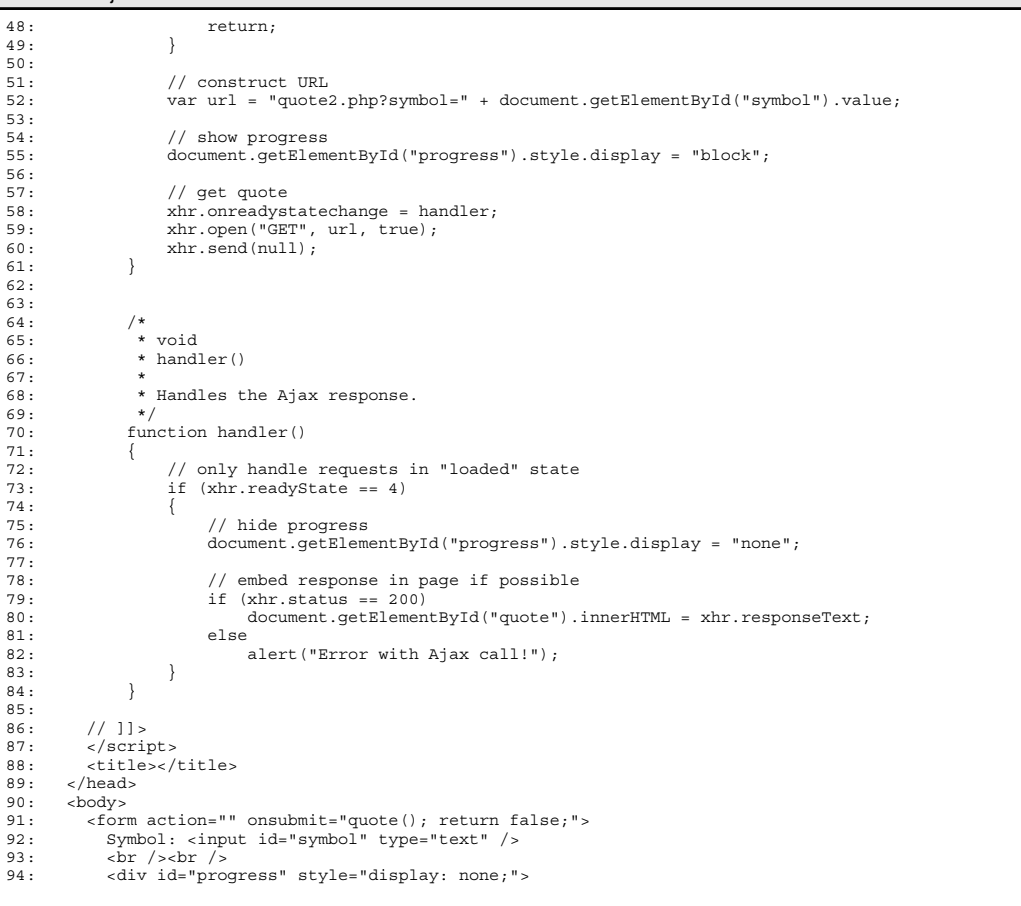

#### ajax3.html 3/3 lectures/9/src/ajax/

- 
- 95: <img alt="Please Wait" src="pleasewait.gif" /><br>96: </div><br>29: </div><br>97: </div><br>29: <div id="quote"></div><br>99: <br />>>>
- 
- 100: cinput type="submit" value="Get Quote" /><br>101: </form>
- 101: </form> 102: </body>
- $103:$  </html>

# ajax4.html 1/2 lectures/9/src/ajax/

```
1: < 1--2:
 3: ajax4.html
 4:
 5: Gets stock quote from quote1.php via Ajax, displaying result with alert().
  6: Implements handler as an anonymous function.
7:
 8: Computer Science 50
 9: David J. Malan
10:
11: -->
12:
13: <!DOCTYPE html PUBLIC<br>14: "-//W3C//DTD XHTM
14: "-//W3C//DTD XHTML 1.0 Transitional//EN"
15: "http://www.w3.org/TR/xhtml1/DTD/xhtml1-transitional.dtd">
16:
17: <html xmlns="http://www.w3.org/1999/xhtml"><br>18: <head>
19: <script type="text/javascript">
20: // <![CDATA[
21:<br>22:22: // an XMLHttpRequest
23: var xhr = null;
\frac{24}{25}:
25: /*
26: * void
27: * quote()
28: *
29: * Gets a quote.<br>30: */
30:<br>31:function quote()
32: {
33: \frac{1}{2} // instantiate XMLHttpRequest object<br>34: try
                   try<br>{
35: 36:\{ \text{shr} = \text{new XMLHttpRequest}(); \}37: 38:catch (e)
\begin{array}{cc} 39: & \{ \\ 40: & \end{array}xhr = new ActiveXObject("Microsoft.XMLHTTP");41:42:43:// handle old browsers
44: if (xhr == null)<br>45: {
\frac{45}{46}:
46: alert("Ajax not supported by your browser!");
                        return;
```
#### ajax4.html 2/2 lectures/9/src/ajax/

 $48: \qquad \qquad \}$  $49:50:$  $50:$  // construct URL<br> $51:$   $\frac{1}{2}$   $\frac{1}{2}$   $\$ 51: var url = "quote1.php?symbol=" + document.getElementById("symbol").value;  $\frac{52}{53}$ : 53: // get quote<br>54: xhr.onreadvst 54: xhr.onreadystatechange = function () { 55: // only handle loaded requests 56: if (xhr.readyState == 4)  $57:$  { 58: // display response if possible 59: if (xhr.status == 200) 60: alert(xhr.responseText);  $61:$  else  $62:$ alert("Error with Ajax call!");  $63: 64:$  $\}$ ; 65: xhr.open("GET", url, true); 66: xhr.send(null); 67:  $\}$ 68: 69:  $//$ ]] ><br>70:  $\leq$ /scri 70: </script><br>71: <title></title> 72: </head> 73: <br/>body><br>74: <form 74: <form action="" onsubmit="quote(); return false;"> 75: Symbol: <input id="symbol" type="text" />  $76:$   $\frac{5}{2}$   $\frac{1}{2}$   $\frac{1$ 77:  $int Type="submit" value; value="Get Quote" / > 78: 2/form$ 78: </form>  $\langle \text{body}\rangle$  $80:$  </html>

#### ajax5.html 1/3 lectures/9/src/ajax/

 $1: < 1--$ 2: 3: ajax5.html 4: 5: Gets stock quote (plus day's low and high) from quote3.php via Ajax, 6: embedding (JSON) result in page itself. 7: 8: Computer Science 50 9: David J. Malan 10: 11: --> 12: 13: <!DOCTYPE html PUBLIC<br>14: "-//W3C//DTD XHTM 14: "-//W3C//DTD XHTML 1.0 Transitional//EN" 15: "http://www.w3.org/TR/xhtml1/DTD/xhtml1-transitional.dtd"> 16: 17:  $\normalfont\ensuremath{\mathsf{html}}$ xmlns="http://www.w3.org/1999/xhtml">18: <br> <br> <br> <br> <br> <br> <br> <br> <br> <br> <br> <br> <br> <br> <br>  $18:$   $\leq$  head><br> $19:$   $\leq$  scr 19: <script type="text/javascript"> 20: // <![CDATA[  $21:22:$ 22: // an XMLHttpRequest 23: var xhr = null;  $24:25:$ 25: /\* 26: \* void 27: \* quote() 28: \* 29:  $*$  Gets a quote.<br>30:  $*$ /  $30:31:$ function quote() 32: { 33: // instantiate XMLHttpRequest object<br>34: try try  $\{x^2\}$ 35: { 36:  $xhr = new XMLHttpRequest()$ ;<br>37: }  $37: 38:$ catch (e)  $\begin{array}{c} 39: \\ 40: \end{array}$  $\text{ahr} = \text{new ActiveXObject}(\text{"Microsoft}.XMLHTTP");$  $41:$  $42:43:$ // handle old browsers 44: if (xhr == null)  $45:$  { 46: alert("Ajax not supported by your browser!"); return;

### ajax5.html 2/3 lectures/9/src/ajax/

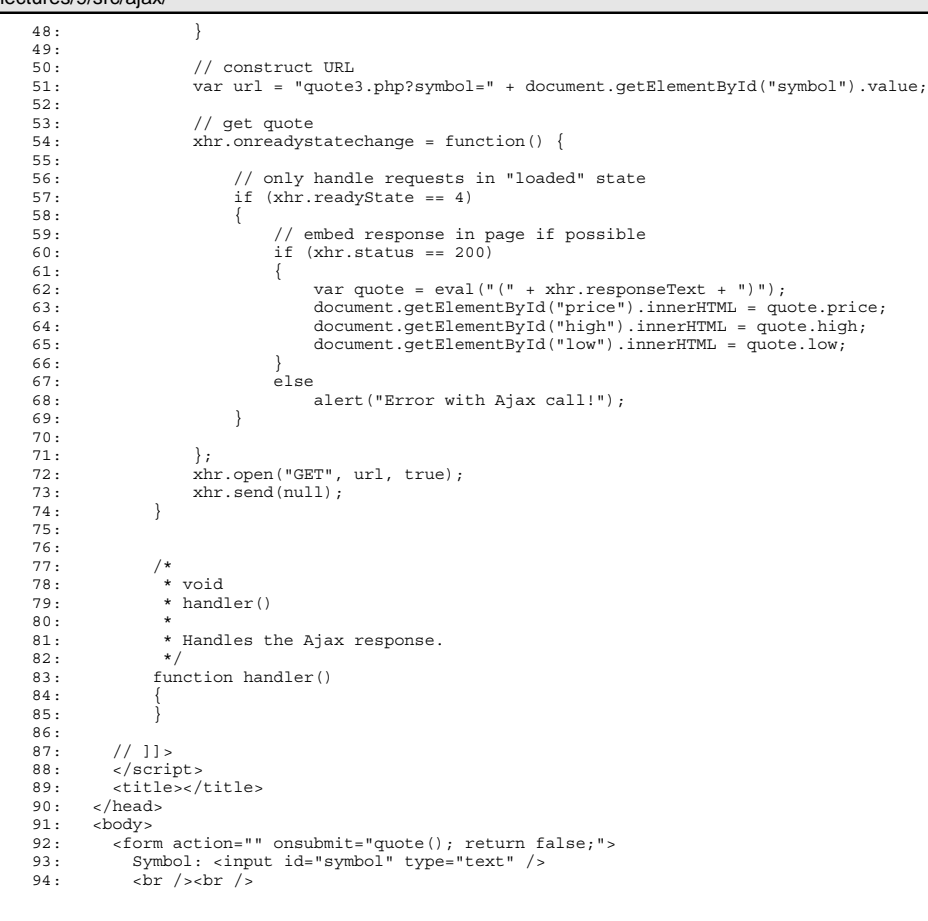

# ajax5.html 3/3 lectures/9/src/ajax/

95: Price: <span id="price"></span><br>
96: cbr /><br>
97: High: <span id="high"></span><br>
98: cbr /><br>
100: cbr /><br>
100: cbr /><br>
101: chr /><br>
chr /><br>
101: chr /><br>
102: cinput type="submit" value="Get Quote" /><br>
103: </form><br>
103:

# quote1.php 1/1 lectures/9/src/ajax/

1: <?php  $\frac{2}{3}$ : 3: /\*\* 4: \* quote1.php  $\frac{5}{6}$ : 6: \* Outputs price of given symbol as text/html.  $7:$   $8:$ 8: \* Computer Science 50<br>9: \* David J. Malan 9: \* David J. Malan 10: \*/  $\frac{11}{12}$ : 12: // get quote 13: \$handle = @fopen("http://download.finance.yahoo.com/d/quotes.csv?s={\$\_GET['symbol']}&f=e1l1", "r"); 14: if (\$handle !== FALSE)  $15: 16:$ 16: \$data = fgetcsv(\$handle); 17: if (\$data !== FALSE && \$data[0] == "N/A") 18: print(\$data[1]); 19: fclose(\$handle); 20: } 21: ?>

# quote2.php 1/1 lectures/9/src/ajax/

1: <?php  $\frac{2}{3}$ : 3: /\*\* 4: \* quote2.php 5: \* 6: \* Outputs price, low, and high of given symbol as text/html, after 7: \* inserting an artificial delay.  $\frac{8}{9}$ : 9: \* Computer Science 50 10: \* David J. Malan 11: \*/ 12:  $13:$ <br> $14:$ <br> $15:$ 14: // pretend server is slow 15: sleep(5);  $16:$ <br> $17:$ <br> $18:$ 17: // try to get quote 18: \$handle = @fopen("http://download.finance.yahoo.com/d/quotes.csv?s={\$\_GET['symbol']}&f=e1l1hg", "r"); 19: if (\$handle !== FALSE)  $\begin{array}{ll} 20: \\ 21: \end{array} \qquad \{$ 21: \$data = fgetcsv(\$handle); 22: if (\$data !== FALSE && \$data[0] == "N/A")  $22:$  if<br>  $23:$  {<br>  $24:$ 24: print("Price: {\$data[1]}");<br>25: print("<br/>\*/>"); 25: print("<br />>");<br>
26: print("High: {\$data[2]}");<br>
27: print("Low: /\;");<br>
28: print("Low: {\$data[3]}");  $29: 30:$  $fclose(\$handle);$  $31:$  $32: ?>$ 

# quote3.php 1/1 lectures/9/src/ajax/

```
1: <?php
 \frac{2}{3}:
  3: /**
4: * quote3.php
5: *
  6: * Outputs price, low, and high of given symbol as JSON.
 7:8:
 8: * Computer Science 50<br>9: * David J. Malan
 9: * David J. Malan
10: */
\frac{11}{12}:
11.<br>12: // try to get quote<br>13: $quote = array();
 13: $quote = array();
14: $handle = @fopen("http://download.finance.yahoo.com/d/quotes.csv?s={$_GET['symbol']}&f=e1l1hg", "r");
15: if ($handle !== FALSE)
\begin{array}{cc} 16: & \{ \\ 17: & \end{array}17: $data = fgetcsv($handle);
18: if ($data !== FALSE && $data[0] == "N/A")
19: {<br>
20: {<br>
21:20: $quote["price"] = $data[1];
21: $quote["high"] = $data[2];
22: $quote["low"] = $data[3];
23: 24:2 \text{close}(\text{Shandle});
25:26: header("Content-type: text/javascript");
27: print(json_encode($quote));
28: ?>
```
#### dump.php 1/1 lectures/9/src/forms/

 $1: < 2$  $\frac{2}{3}$ : 3: /\*\* 4: \* dump.php  $\frac{1}{5}$ :<br>6: 6: \* Dumps HTTP requests (albeit as invalid XHTML).  $7:$  \*<br>8: \* 8: \* Computer Science 50 9: \* David J. Malan  $10:$  \*/ 11: 12: ?>  $13:$ 14: <pre> 15: <?php print\_r(\$\_GET); ?> 16: </pre>

#### form1.html 1/1 lectures/9/src/forms/

 $1: < !--$ 2: 3: form1.html 4: 5: A form without client-side validation. 6: 7: Computer Science 50 8: David J. Malan 9:  $10: ->$ 11: 12: <!DOCTYPE html PUBLIC 13:  $-{\frac{\sqrt{W3C}}{\text{DTD} \times \text{HTML}}}$  1.0 Transitional//EN"<br>14: "http://www.w3.org/TR/xhtml1/DTD/xhtml1-14: "http://www.w3.org/TR/xhtml1/DTD/xhtml1-transitional.dtd"> 15: 16: <html xmlns="http://www.w3.org/1999/xhtml"><br>17: <head> 17: <head> 18: xitle></title><br>18: <title></title>  $19: \times/head>$ <br>20:  $chody>$ 20: <body> 21: <form action="dump.php" method="get"> 22: Email:  $\times$ input name="email" type="text" /><br>
23.  $\times$ hr /> 23: <br /> 24: Password: <input name="password1" type="password" />  $br$  /> 26: Password (again): <input name="password2" type="password" /> <br/>  $$\mbox{{\sc {\small\times}}}$  <br/> <br/> <br/> <br/> <br/> <br/> <br/> <br/> <br/> <br/> <br/> <br/> <br/> <br/> <br/> <br/> <br/> <br/> <br/> <br/> <br/> <br/> <br/  $27:$   $\n28: 7  
\n7  
\n29: 7  
\n20$ 28: I agree to the terms and conditions:  $\langle$ input name="agreement" type="checkbox" />  $\langle$ br />cbr /> 29: <br /><br /> 30: <input type="submit" value="Submit" /> 31: </form> 32: </body>  $33:$ 

#### form2.html 1/2 lectures/9/src/forms/

 $1: < 1 - -$ 2: 3: form2.html 4: 5: A form with client-side validation. 6: 7: Computer Science 50 8: David J. Malan 9: 10: --> 11: 12: <!DOCTYPE html PUBLIC<br>13:  $\frac{m - 1}{N}$  =  $\frac{1}{N}$ 13: "-//W3C//DTD XHTML 1.0 Transitional//EN"<br>14: "http://www.w3.org/TR/xhtml1/DTD/xhtml1-14: "http://www.w3.org/TR/xhtml1/DTD/xhtml1-transitional.dtd"> 15: ---<br>16: <html xmlns="http://www.w3.org/1999/xhtml"><br>17: <head> 17: <head> 18: <script type="text/javascript">  $//$  <! [CDATA [  $20:21:$  $function$  validate()  $22:$  {<br>23: if (document.forms.registration.email.value == "")  $24:$  {<br>25: alert("You must provide an email adddress."); 26: return false;  $\frac{27}{28}$ : 28: else if (document.forms.registration.password1.value == "")  $29:$  {<br>30: alert("You must provide a password."); 31: return false;  $32:$ 33: else if (document.forms.registration.password1.value != document.forms.registration.password2.value)  $34:$  {<br> $35:$ alert("You must provide the same password twice."); 36: return false;  $37: 38:$ else if (!document.forms.registration.agreement.checked)  $39:$  { alert("You must agree to our terms and conditions."); 41: return false;  $42: 43:$ fracturn true; 44: }  $\frac{45:}{46:}$  $46:$  // ]] ><br> $47:$  </scri 47: </script>

#### form2.html 2/2 lectures/9/src/forms/

48: <title></title>

49: </head>

 $50:$  **<br>** $51:$  $**form**$ 51: <form action="dump.php" method="get" name="registration" 52: onsubmit="return validate();">

- 
- 53: Email: <input name="email" type="text" /><br>54: <br/> <br/> <br/> <br/> <br/>
- 54: <br /> 55: Password: <input name="password1" type="password" />
- ${\tt  
(}$
- 57: Password (again): <input name="password2" type="password" />
- $58:$   $\frac{\text{br}}{\text{59}}$   $\frac{\text{br}}{\text{59}}$ I agree to the terms and conditions: <input name="agreement" type="checkbox" />
- 60: <br /><br />
- 61:  $\langle$  <input type="submit" value="Submit" />  $62:$   $\langle$  form>
- 62: </form>  $\langle \text{body}\rangle$
- $64:$  </html>

# form3.html 1/2

# lectures/9/src/forms/

```
1: < 1 - -2:
 3: form3.html
 4:
 5: A form with client-side validation demonstrating "this" keyword.
 6:
7: Computer Science 50
 8: David J. Malan
 9:
10: -->
11:
12: <!DOCTYPE html PUBLIC<br>13: \frac{m - 1}{N} = \frac{1}{N}13: "-//W3C//DTD XHTML 1.0 Transitional//EN"<br>14: "http://www.w3.org/TR/xhtml1/DTD/xhtml1-
          14: "http://www.w3.org/TR/xhtml1/DTD/xhtml1-transitional.dtd">
15:
---<br>16: <html xmlns="http://www.w3.org/1999/xhtml"><br>17: <head>
17: <head>
18: <script type="text/javascript">
         // <! [CDATA [
20:21:function validate(f)22: {<br>23:
                  if (f.\text{email.value} == "")24: 25:alert("You must provide an email adddress.");
26: return false;
\frac{27}{28}:
                  else if (f.password1.value == "")
29: {
30: alert("You must provide a password.");
31: return false;
32:33: else if (f.password1.value != f.password2.value)
34: {<br>35:alert("You must provide the same password twice.");
36: return false;
37: 38:else if (!f.agreement.checked)
\begin{array}{c} 39: \\ 40: \end{array}alert("You must agree to our terms and conditions.");
41: return false;
42: 43:fracturn true;
44: }
\frac{45:}{46:}46: // ]] ><br>47: </scri
         47: </script>
```
#### form3.html 2/2 lectures/9/src/forms/

48: <title></title>

- 49: </head>
- $50:$  **<br>** $51:$  $**form**$ 51: <form action="dump.php" method="get" name="registration" onsubmit="return validate(this);"> 52: Email: <input name="email" type="text" />
- 
- 53: <br />
- 54: Password: <input name="password1" type="password" />
- 55: <br />
- Password (again): <input name="password2" type="password" />
- 57: <br /> 58: I agree to the terms and conditions: <input name="agreement" type="checkbox" />
- $\frac{1}{5}$  /> $\frac{1}{5}$  />
- 60:  $\therefore$   $\therefore$   $\therefore$
- $61:$  </form><br> $62:$  </body>  $\alpha$  /body  $>$
- $63:$

#### form4.html 1/2 lectures/9/src/forms/

```
1: < 1 - -2:
 3: form4.html
 4:
 5: A form with client-side validation demonstrating disabled property.
 6:
7: Computer Science 50
 8: David J. Malan
 9:
10: -->
11:
12: <!DOCTYPE html PUBLIC<br>13: "-//W3C//DTD XHTI
13: "-//W3C//DTD XHTML 1.0 Transitional//EN"<br>14: "http://www.w3.org/TR/xhtml1/DTD/xhtml1-
          14: "http://www.w3.org/TR/xhtml1/DTD/xhtml1-transitional.dtd">
15:
---<br>16: <html xmlns="http://www.w3.org/1999/xhtml"><br>17: <head>
17: <head>
18: <script type="text/javascript">
        // <! [CDATA [
20:<br>21:function toggle()
22: {<br>23:
23: if (document.forms.registration.button.disabled)<br>24: document.forms.registration.button.disabled
24: document.forms.registration.button.disabled = false;
25: else
            document.forms.registration.button.disabled = true;<br>}
27:28:<br>29:
             function validate()
30: {<br>31:
                 if (document.forms.registeration.email.value == "")32: {
33: alert ("You must provide an email adddress.");<br>34: return false;
                     return false;
35:36: else if (document.forms.registration.password1.value == "")
37: 38:38: alert("You must provide a password.");
                     return false:
40:41: else if (document.forms.registration.password1.value != document.forms.registration.password2.value)
42: {<br>43:alert("You must provide the same password twice.");
44: return false;
\frac{45}{46}:
                 46: else if (!document.forms.registration.agreement.checked)
47: {
```
#### form4.html 2/2 lectures/9/src/forms/

48: alert("You must agree to our terms and conditions."); 49: return false;  $\frac{50}{51}$ fracturn true; 52: }  $\frac{53}{54}$ : 54: // ]]> 55: </script> 56: <title></title> 57: </head><br>58: <br/> <br/>body>  $58: **body** > 59: **form**  $59: **form**  $59:$$$ 59: <form action="dump.php" method="get" name="registration" onsubmit="return validate();"> 60: Email: <input name="email" type="text" />  $61:$   $\n62:$  Passwo 62: Password: <input name="password1" type="password" />  $63:$   $\n64:$  Passwo Password (again): <input name="password2" type="password" /> 65: <br />
66: 1 agree 66: I agree to the terms and conditions: <input name="agreement" onclick="toggle();" type="checkbox" /> 67: <br /><br /> 68: <input disabled="disabled" name="button" type="submit" value="Submit" />

 $69:$  </form><br>70:  $\epsilon$ /body> 70: </body>

 $71:$  </html>

#### form5.html 1/2 lectures/9/src/forms/

 $1: < 1 - -$ 2: 3: form5.html 4: 5: A form with client-side validation demonstrating regular expressions. 6: 7: Computer Science 50 8: David J. Malan 9: 10: --> 11: 12: <!DOCTYPE html PUBLIC<br>13:  $\frac{m - 1}{N}$  =  $\frac{1}{N}$ 13: "-//W3C//DTD XHTML 1.0 Transitional//EN"<br>14: "http://www.w3.org/TR/xhtml1/DTD/xhtml1-14: "http://www.w3.org/TR/xhtml1/DTD/xhtml1-transitional.dtd"> 15: 16: <html xmlns="http://www.w3.org/1999/xhtml"><br>17: <head> 17: <head> 18: <script type="text/javascript">  $//$  <! [CDATA [  $20:21:$  $function$  validate()  $22: 23:$ 23: if (!document.forms.registration.email.value.match(/.+@.+\.edu\$/))  $24:$  {<br>25: alert("You must provide a .edu email adddress."); 26: return false;  $\frac{27}{28}$ : 28: else if (document.forms.registration.password1.value == "")  $29:$  {<br>30: alert("You must provide a password."); 31: return false;  $32:$ 33: else if (document.forms.registration.password1.value != document.forms.registration.password2.value)  $34:$  {<br> $35:$ alert("You must provide the same password twice."); 36: return false;  $37: 38:$ else if (!document.forms.registration.agreement.checked)  $39:$  { alert("You must agree to our terms and conditions."); 41: return false;  $42: 43:$ fracturn true; 44: }  $\frac{45:}{46:}$  $46:$  // ]] ><br> $47:$  </scri 47: </script>

### form5.html 2/2 lectures/9/src/forms/

48: <title></title>

- $49: **head**$ <br> $50: **body**$
- 50: <br/> <br/>cody> <br/> <br/> <br/>shod="get" name="registration" onsubmit="return validate();"><br/> $52: \qquad \qquad {\tt Email}: \qquad {\tt Simail} \qquad {\tt vme="texttt{m}ull}: \qquad {\tt Smail}: \qquad {\tt Smail}: \qquad {\tt Smail}: \qquad {\tt Smail}: \qquad {\tt Smail}: \qquad {\tt Smail}: \qquad {\tt Smail}: \qquad {\tt Smail}: \qquad {\tt S$
- 
- 
- 54: Password: <input name="password1" type="password" /> 55: <br />
- 
- 56: Password (again): <input name="password2" type="password" />
- 57: <br/> <br/> <br/> <br/>
58: < I agree to the terms and conditions: <input name="agreement" type="checkbox" />
59: <<br/>
<br/>
<br/>
60: <input type="submit" value="Submit" />
61: </form>
- 
- 
- 
- 62: </body> 63: </html>

# dictionary.php 1/2 lectures/9//src/mispellings/

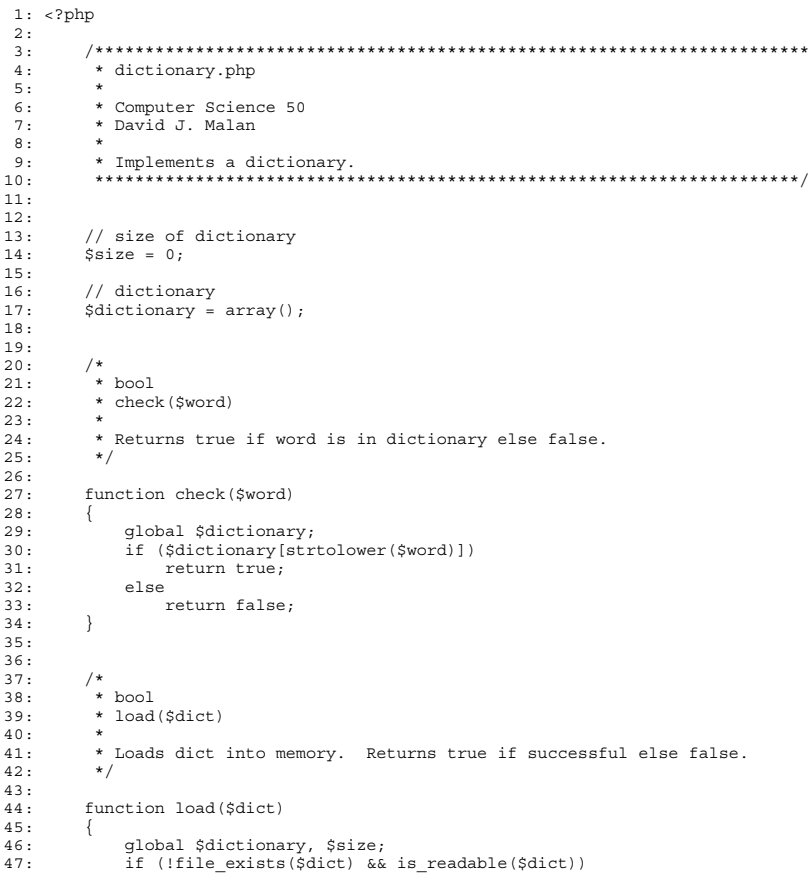

# dictionary.php 2/2 lectures/9//src/mispellings/

48: return false; 49: foreach (file(\$dict) as \$word) 50: \$dictionary[chop(\$word)] = true;  ${\rm return~ true} \, ;$ 52: } 53: 54: 55:  $\frac{1}{56}$ :  $\frac{1}{*}$ 56: \* int 57: \* size()  $58: 59.$ \* Returns number of words in dictionary if loaded else 0 if not yet loaded. 60: \*/  $61:62:$ function size()  $63:$  {<br>64: global \$size; 65: return \$size; 66: } 67: 68:  $69:70.$ 69: /\*<br>70: \* int<br>71: \* unlo  $*$  unload()  $72:$ 73: \* Unloads dictionary from memory. Returns true if successful else false.  $74:$ 75: function unload()  $77:$  {<br> $78:$ return true;<br>} 79: } 80: ?>

#### $\blacksquare$ speller  $\blacksquare$ lectures/9//src/mispellings/

1: #!/usr/local/bin/php  $2: php</math$  $\frac{3}{4}$  : 4: /\*\*\*\*\*\*\*\*\*\*\*\*\*\*\*\*\*\*\*\*\*\*\*\*\*\*\*\*\*\*\*\*\*\*\*\*\*\*\*\*\*\*\*\*\*\*\*\*\*\*\*\*\*\*\*\*\*\*\*\*\*\*\*\*\*\*\*\*\*\*\* \* speller.php  $6:$ 7: \* Computer Science 50<br>8: \* David J. Malan 8: \* David J. Malan  $\frac{9}{10}$ : 10: \* Implements a spell-checker. 11: \*\*\*\*\*\*\*\*\*\*\*\*\*\*\*\*\*\*\*\*\*\*\*\*\*\*\*\*\*\*\*\*\*\*\*\*\*\*\*\*\*\*\*\*\*\*\*\*\*\*\*\*\*\*\*\*\*\*\*\*\*\*\*\*\*\*\*\*\*\*/  $12:13:$ 13: require("dictionary.php");  $14:15:$ 15: // suppress notices and warnings<br>16: error reporting(E ALL ^ E\_NOTICE ^ E\_WARNING); 17:  $18:19:$ 19: // maximum length for a word 20: // (e.g., pneumonoultramicroscopicsilicovolcanoconiosis) 21: define("LENGTH", 45);  $22:23:$ 23: // default dictionary<br>24: define("WORDS", "/home define("WORDS", "/home/cs50/pub/share/pset6/dict/words");  $25:26:$ 26: // check for correct number of args 27: if (\$argc != 2 && \$argc != 3)  $28:$  {<br>29: 29: print("Usage: speller.php [dict] file\n");<br>30: return 1;  $^{\text{return 1}}$  $31:$ 32: 33: // benchmarks<br>34: \$ti load = 0.  $$ti$  load = 0.;  $$ti$  check = 0.;  $$ti$  size = 0.;  $$ti$  unload = 0.; 35: 36: // determine dictionary to use 37: \$dict = (\$argc == 3) ? \$argv[1] : WORDS;  $37:38:39:$ 39: // load dictionary<br>40: \$before = microtime 40: \$before = microtime(TRUE); 41: \$loaded = load(\$dict); 42: \$after = microtime(TRUE); 43: 44: // abort if dictionary not loaded<br>45: if (!\$loaded)  $if$  (!\$loaded)  $\frac{46}{47}$ : print("Could not load \$dict.\n");

#### $\blacksquare$ speller  $2/4$ lectures/9//src/mispellings/

```
48: return 2;<br>49:49: }
50:// calculate time to load dictionary
52: $ti_load = $after - $before;
53:<br>54:
54: // try to open file
55: $file = ($argc == 3) ? $argv[2] : $argv[1];
56: $fp = fopen($file, "r");
57: if (5fp == FALES)<br>58: {
58: 59.print("Could not open $file.\n");
60: return 3;
61: }
62:
63: // prepare to report misspellings<br>64: printf("\nMISSPELLED WORDS\n\n"):
          printf("\nMISSPELLED WORDS\n\n");
65:
66: // prepare to spell-check<br>67: Sword = "";
67: $word = "";
68: $index = 0; $misspellings = 0; $words = 0;
69:70.70: // spell-check each word in file
71: for ($c = fgetc($fp); $c !== FALSE; $c = fgetc($fp))
72: {
73: // allow alphabetical characters and apostrophes (for possessives)
74: if (preg_match("/[a-zA-Z]/", $c) || ($c == "'" && $index > 0))
75: {
76: \frac{7}{5} // append character to word<br>77: \frac{5}{5} \frac{5}{5} \frac{1}{5} \frac{5}{5}77: $word = $c;<br>78: $index++:$index++;79:
80: // ignore alphabetical strings too long to be words
81: if ($index >= LENGTH)
82: {
83: // consume remainder of alphabetical string
84: while (($c = fgetc($fp)) !== FALSE && preg_match("/[a-zA-Z]/", $c));
85:
86: // prepare for new word
87: $index = 0; $word = "";
88:<br>89: }
89: }
90:<br>91:
91: // ignore words with numbers (like MS Word)
92: else if (ctype_digit($c))
93: {
94: // consume remainder of alphabetical string
```
#### speller 3/4 lectures/9//src/mispellings/

95: while  $(\xi c = fgetc(\xi fp))$  !== FALSE && preg\_match("/[a-zA-z0-9]",  $\xi c$ ); 96:<br>97: 97:  $//$  prepare for new word<br>98:  $\sin \theta = 0$ :  $\sin \theta = 2$  $$index = 0; $word = "";$ 99: } 100: 101: // we must have found a whole word<br>102: else if (\$index > 0)  $else if ($index > 0)$ 103: { 104: // update counter<br>105: Swords++:  $$words++;$  $106:107:$ 107: // check word's spelling<br>108: Shefore = microtime (TRIIE) 108: \$before = microtime(TRUE); 109: \$misspelled = !check(\$word); 110:  $\frac{1}{2}$   $\frac{1}{2}$   $\frac{1}{2$  $\frac{111}{112}$ : 112: // update benchmark<br>113: Sti check += Safter  $$ti$  check +=  $$after$  -  $$before;$  $114:$ <br> $115:$ 115: // print word if misspelled<br>116: if (Smisspelled) if (\$misspelled)  $117:$  {<br>118: 118: print("\$word\n");<br>119: \$misspellings++: \$misspellings++; 120: }  $121:$ <br> $122:$ 122: // prepare for next word<br>123: 5index = 0; \$word = "";  $$index = 0; $word = "";$  $124: 125:$  $125:$ 126: 127: // close file<br>128: fclose(\$fp);  $fclose($ \$fp $);$ 129: 130: // determine dictionary's size<br>131: \$before = microtime (TRUE); 131:  $$before = microtime(TRUE);$ <br>132:  $$n = size();$  $\sin = size()$ ;  $133:$   $$after = microtime(TRUE);$ 134: 135: // calculate time to determine dictionary's size<br>136: Sti size = Safter - Sbefore;  $$ti\ size = $after - $before;$ 137: 138: // unload dictionary 139: \$before = microtime(TRUE); 140: \$unloaded = unload(); 141: \$after = microtime(TRUE);

### $\blacksquare$ speller  $\blacksquare$ lectures/9//src/mispellings/

 $142:143:$ 143: // abort if dictionary not unloaded 144: if (!\$unloaded)  $145:$  { 146: print("Could not load \$dict.\n"); 147: return 5;  $148: 149:$ 149: // calculate time to determine dictionary's size 150: \$ti\_unload = \$after - \$before;  $150:$ <br> $151:$ <br> $152:$ 152: // report benchmarks<br>
153: printf ("\NMORDS MISSPELLED: \$d\n", \$misspellings);<br>
154: printf ("WORDS IN DICTIONARY: \$d\n", \$n);<br>
155: printf ("WORDS IN FILE: \$d\n", \$words);<br>
155: printf ("TIME IN load: \$f\n", \$ti\_load

161: 162: ?>